# Main\_Init - Config - Amnesia

## ConfigFiles

| Resources                 | File with all resource directories                                                 |
|---------------------------|------------------------------------------------------------------------------------|
| Materials                 | The file with all physics materials                                                |
| Game                      | Path for game settings                                                             |
| Menu                      | Path for menu settings                                                             |
| PreMenu                   | Path for pre-menu settings                                                         |
| Demo                      | Path for demo settings                                                             |
| DefaultMainSettings       | Main game settings                                                                 |
| DefaultMainSettingsMedium | "Medium" game settings                                                             |
| DefaultMainSettingsHigh   | "High" game settings                                                               |
| DefaultUserSettings       | Default user settings                                                              |
| DefaultUserKeys           | Default user keys settings                                                         |
| DefaultBaseLanguage       | The base language file. Should probably remains                                    |
| DefaultGameLanguage       | The default language file to load. Note that directory below is used to find this! |

### Directories

|                                                                               | This is very important to change! This is where the save games and user settings are stored |
|-------------------------------------------------------------------------------|---------------------------------------------------------------------------------------------|
| BaseLanguageFolder                                                            | Folder where the base language folder placed. Should probably be left as is                 |
| GameLanguageFolder Folder where the game specific language files can be found |                                                                                             |
| CustomStoryPath                                                               | Path for custom stories                                                                     |

## Variables

GameName Name of the game

#### StartMap

| File   | The map where the game starts    |
|--------|----------------------------------|
| Folder | The base folder for all maps     |
| Pos    | The start position of the player |

From: https://wiki.frictionalgames.com/ - **Frictional Game Wiki** 

Permanent link: https://wiki.frictionalgames.com/hpl2/amnesia/config/main\_init

Last update: 2012/02/23 17:57

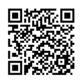